## <span id="page-0-4"></span>**swdddc**

- [Beschreibung](#page-0-0)
- **[Historie](#page-0-1)**
- [Code](#page-0-2)
- [VB-Code](#page-0-3)

## <span id="page-0-0"></span>Beschreibung

Die Kategorie 816 wird mit Tagesdatum in eckigen Klammern (Unterfeld \$t) eingefügt. Falls bereits eine Kategorie 816 existiert wird die neue Kategorie dahinter eingefügt. Es muss sich um einen Ts\*-Datensatz in der Vollanzeige oder im Korrekturmodus handeln.

## <span id="page-0-1"></span>Historie

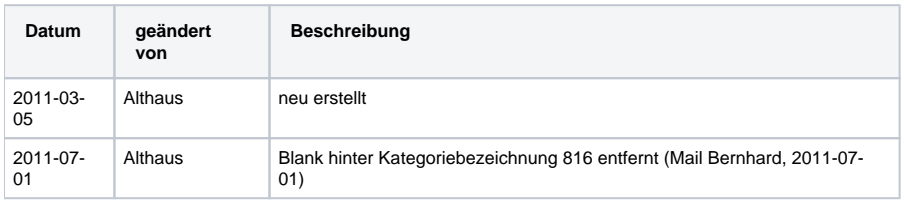

<span id="page-0-2"></span>Code

## **dnb\_inhaltserschliessung.js**

```
function swdddc() {
// Kategorie 816 wird mit Tagesdatum in $t eingefügt (Anforderung Karg / Köhn / Scheven)
        var boolGoOn = false;
       var strDate = _makeDate();
       var strMat = application.activeWindow.materialCode.substring(0,2);
        if (application.activeWindow.getVariable("scr") == "8A") {
                application.activeWindow.command("k",false);
                 boolGoOn = true;
         } else {
                 if (application.activeWindow.getVariable("scr") == "MI") {
                         boolGoOn = true;
 }
         }
        if (boolGoOn && (strMat == "Ts")) {
         __geheZuKat("816","",false);
        application.activeWindow.title.startOfField(false);
       application.activeWindow.title.insertText("816 [" + strDate + "]\n");
        application.activeWindow.title.lineUp(1, false);
     application.activeWindow.title.startOfField(false);
     application.activeWindow.title.charRight(4,false);
         } else {
                  __dnbFehler("Fehler","Die Funktion kann nur von Satzart Ts* im Korrekturmodus oder aus der 
Vollanzeige aufgerufen werden!");
        }
}
```
<span id="page-0-3"></span>VB-Code

```
Sub swdddc()
'----------------------------------------------------------------------------------------
'Skript für die SE, entspricht dem CrissCross-Skript CrissX: WEnn 816 noch nicht vorhanden, wird es mit 
Tagesdatum in $t eingefügt
'Anforderung Karg / Köhn / Scheven
'S. Grund, 27-Jan-2009
boxtitel = "swdddc"
if Application.ActiveWindow.Variable("scr") <> "8A" and Application.ActiveWindow.Variable("scr") <> "MI" then
msgbox "Funktion kann nur aus Vollanzeige oder Korrekturanzeige eines Datensatzes aufgerufen werden!", 
vbCritical, boxtitel
Exit Sub
End If
ja = year(date)
mo = month(data)if len(mo) = 1 then mo = "0" & mo
ta = day(data)if len(ta) = 1 then ta = "0" & ta
Set WinA = Application.ActiveWindow
   If Application.ActiveWindow.DocType = "Ts" then
     'Befindet sich Bildschirm im Korrekturmodus? Falls nein, "k"
     If Application.ActiveWindow.Title is Nothing then 
     Application.ActiveWindow.Command "k"
     End If
   'kat816 = WinA.Title.FindTag("816")
     'Keine Prüfung, ob 816 bereits vorhanden, da manchmal Mehrfacheingabe
    'if kat816 = "" then GeheZuKat "816",""
     Application.ActiveWindow.Title.StartOfField
     WinA.Title.InsertText "816 [" & ja & "-" & mo & "-" & ta & "]" & vbCr
     Application.ActiveWindow.Title.LineUp(1)
     Application.ActiveWindow.Title.StartOfField
     Application.ActiveWindow.Title.CharRight(4)
     'Kat 816 bereits vorhanden
     'Else
     'msgbox "Datensatz bereits bearbeitet." & vbCr & """" & kat816 & """ vorhanden",vbCritical,boxtitel
     'WinA.SimulateIBWKey("FE")
     'End If
   Else
   MsgBox "Falsche Satzart: " & Application.ActiveWindow.DocType,vbCritical,boxtitel
   end if
End Sub
```

```
Seitenanfang
```